FIRST CLASS DANGEROUS GOODS CONSULTING

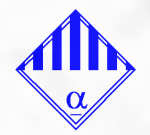

# **Eine Information der Alpha Gefahrgut Consulting Anforderungen für LBA-anerkannte Online- Gefahrgutschulungen (CBTA)**

#### **Vorbemerkungen:**

Diese Information beschreibt technische Anforderungen, insbesondere auch auf Teilnehmerseite, die für vom Luftfahrt-Bundesamt (LBA) anerkannte Online- Trainings ("Videokonferenz, virtuelles Klassenzimmer"), durchgeführt von Alpha Gefahrgut Consulting, erfüllt sein müssen. Die technischen Anforderungen basieren insbesondere auf Durchführungsvorschriften des LBA, siehe auch **NfL 2022-2-713.** Diese technischen Anforderungen gelten grundsätzlich für alle LBA-anerkannten Schulungsunternehmen in gleicher Weise. Im Detail können einzelne Durchführungsvorschriften auch aus im Einzelfall vorliegenden Schulungsanerkenntnissen resultieren. Ausnahmslos gilt, dass das Schulungsunternehmen LBA-anerkannt sein muss und dem Schulungsunternehmen die Durchführung von LBA-anerkannten Online-Trainings ausdrücklich schriftlich genehmigt sein muss. Für Alpha Gefahrgut Consulting (AGC) ist das der Fall, AGC veranstaltet bereits seit dem Jahr 2020 LBA-anerkannte Online-Trainings.

**Die technischen Anforderungen haben wir für Sie in ein Ampelsystem überführt:**

**»Rot«** hinterlegter Text kennzeichnet **behördliche Anforderungen** des Luftfahrt-Bundesamtes (LBA). Bei Nichterfüllung dieser Anforderungen können Sie definitiv nicht an einer Online-Schulung teilnehmen bzw AGC als Schulungsveranstalter darf Sie nicht teilnehmen lassen.

**»Gelb«** hinterlegter Text kennzeichnet zusätzliche Anforderungen, die AGC in Funktion als LBAanerkannter Schulungsveranstalter zu internen **Qualitätssicherungszwecken** formuliert hat.

Auch bei Nichteinhaltung dieser Anforderungen müssen sie - um für andere Schulungsteilnehmer und den Veranstalter den Erfolg einer Schulungsmaßnahme insgesamt nicht zu gefährden - mit einem Ausschluss von der Schulung rechnen.

**»Grün«** kennzeichnet technische Empfehlungen, insbesondere **Home-Office-Empfehlungen** der AGC. Insbesondere, wenn Sie mit einem privaten Computersystem (privater Hard- und Software) aus dem Home Office heraus an der Schulung teilnehmen wollen - was grundsätzlich ein praxisgerechtes Vorgehen ist können Sie hier erfahren, welche Schritte sinnvoll sind, um die technischen Anforderungen mit Erfolg umzusetzen.

**Technische Anforderungen:** 

**1.** Teilnehmende und Ausbilder müssen über eine bestehende Internetverbindung und ein internetfähiges Endgerät verfügen, welches mit Kamera (Webcam), Headset/Mikrofon und Lautsprechern ausgestattet ist. **2.** Das internetfähige Endgerät muss eine Displaygröße von mindestens 7,9 Zoll haben. Es darf kein Smartphone/Handy verwendet werden, da die Darstellungsgröße auf dem Display nicht ausreicht, um dem Online-Training gut folgen zu können.

**3.** Eine beidseitige Kommunikation zwischen Ausbilder und Teilnehmenden muss jederzeit möglich sein. **4.** Es muss eine Chat-Funktion eingerichtet werden, damit die Teilnehmenden bei Störungen ihre

technischen Probleme mitteilen können.

**5.** Die Teilnehmenden müssen während des Online-Seminars namentlich erkennbar sein, d.h. eine Benennung mit Teilnehmer 1, Teilnehmer 2 etc. ist nicht ausreichend.

**6.** Der Ausbilder muss während des gesamten Online-Seminars vor der Kamera präsent sein. Werden Präsentationen gezeigt, kann der Bildschirm vollständig für die Präsentation freigegeben werden. **7.** Es ist darauf zu achten, dass Teilnehmende das Online-Seminar-Fenster nicht minimieren oder vorzeitig schließen. Teilnehmende müssen live am Online-Seminar teilnehmen, die Kamera muss während des gesamten Online-Seminars eingeschaltet sein.

(...Folgeseite 2...)

# ALPHA GEFAHRGUT CONSULTING

FIRST CLASS DANGEROUS GOODS CONSULTING

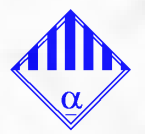

### **Identitäts- und Zertifikatskontrolle**

**1.** Überprüfung der Vorgängerzertifikate im Vorfeld: Einreichung per Post, Fax, Scan o.ä.; keine Überprüfung via Kamera.

**2.** Identitätsüberprüfung via Kamera vor Beginn der Schulung.

**3.** Die vorstehenden Überprüfungen sind zu dokumentieren und für die Dauer von 3 Jahren aufzubewahren.

## **Abschlussprüfung**

Die Abschlussprüfung muss über geeignete Tools so realisiert werden, damit gewährleistet ist, dass jeder Teilnehmer diese allein durchführt.

### Bemerkung:

Das von Alpha Gefahrgut Consulting im Einzelfall genutzte Verfahren für die schriftliche Abschlussprüfung wird jedem Teilnehmer rechtzeitig mitgeteilt und im Rahmen der Schulung vorab eingeübt bzw geprobt. **Zeitliche Vorgaben** 

Die zeitlichen Vorgaben für die jeweilige Schulung sind gem. **NfL 2022-2-713** zu beachten. **Über die o.g., vom Luftfahrt-Bundesamt (LBA) geforderten Bedingungen hinaus, ist erforderlich: 1.** Eingerichteter e-mail-account des Teilnehmers, über den dieser namentlich identifizierbar ist (z.B. max.mustermann@de.teilnehmer-firma-gmbh.com oder max.mustermann-123@juhu.com). Über den e-mail-account muss der Teilnehmer während der Schulung ohne zeitliche Verzögerungen emails empfangen und senden können sowie PDF-Dateien von der Website der Alpha Gefahrgut Consulting downloaden zu können (Lehrgangsdateien werden im geschützten Kundenbereich zur Verfügung gestellt). **2.** Der e-mail-account des Teilnehmers muss zwingend auf den eigenen Namen lauten. Die Teilnahme über einen e-mail-account einer anderen Person (z.B. Arbeitskollege, familiärer Angehöriger, Freund) ist ebenso unzulässig wie die Teilnahme über einen e-mail-account mit Spitznamen ("nicknames") oder mit Phantasienamen wie z.B. "Gefahrgutspezi95@juhu.com" oder einen Abteilungs-Account wie "Lager@Tolles-Gefahrstofflager.com".

**3.** Auf dem PC des Teilnehmers muss eine heute übliche Office-Software mit einem "PDF-Reader", Textverarbeitung, Tabellenkalkulation und einfachem Bildbearbeitungsprogramm wie Microsoft Office (Word, Excel, Paint) **oder** Open Office Software (Apache) (Writer, Calc, Draw) installiert sein (diese Software darf nicht erst zum Beginn der Schulung oder während der Schulung installiert werden). Die Teilnehmer müssen in der Lage sein, selbständig und routiniert Verzeichnisse (directories) anzulegen, Dateien zu öffnen, Dateien zu bearbeiten (einfache Texteinträge vorzunehmen), Dateien zu speichern, Dateien umzubenennen und insbesondere ausfüllbare PDF-Dateien ("fillable PDF") zu öffnen und auszufüllen und die ausgefüllten Dateien per e-mail auszusenden.

**4.** Teilnehmer müssen bereits rechtzeitig vor Beginn der Schulung in der Lage sein, die o.g. Software (e-mail-Programm Office-Software, Grundfunktionen selbständig und ausreichend routiniert zu bedienen, damit während des Schulungsablaufs keine unnötigen Verzögerungen und Zeitverluste verursacht werden, die den Erfolg der Schulung gefährden könnten. **Hinweis:**

**Teilnehmer, die nicht ausreichend geübt im Umgang mit dem PC und heute üblicher Software sind, sollten \*nicht\* für Online- Schulungen gemeldet werden.** Teilnehmer, bei denen sich zeigt, dass sie mangels ausreichender IT-Kenntnisse oder aufgrund von technischen Fehlfunktionen den Erfolg der Schulung insgesamt gefährden, können vom Ausbilder von der Schulung ausgeschlossen werden.

**5.** Der Online-Arbeitsplatz des Teilnehmers muss sich an einem für eine Schulung angemessen ruhigen und ungestörten Ort befinden. Orte, an denen regelmäßig Störungen auftreten, z.B. durch Besucher, Publikumsverkehr, Fahrzeugverkehr, Lautsprecherdurchsagen etc sind unzulässig. Der Teilnehmer hat dafür Sorge zu tragen, dass auch bei einer Teilnahme aus dem privaten Home Office heraus keine Beeinträchtigungen der Schulung, z.B. durch Lärm, Unterbrechungen oder Irritationen der Teilnehmer auftreten können.

**Hinweis:** Solche Irritationen können gegeben sein, wenn andere Personen, Tiere, Gegenstände etc ins Bild geraten bzw als störend wahrgenommen werden können (Bem: Ein ruhig unter dem Schreibtisch liegender Hund ist also kein Problem). Teilnehmer, bei denen sich zeigt, dass sie aufgrund von Störungen oder Irritationen den Erfolg der Schulung insgesamt gefährden, können vom Ausbilder von der Schulung ausgeschlossen werden.

# ALPHA GEFAHRGUT CONSULTING

FIRST CLASS DANGEROUS GOODS CONSULTING

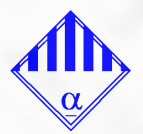

(...Folgeseite 3...)

**Home-Office-Empfehlungen** der AGC als Schulungsveranstalter:

Insbesondere, wenn Sie mit einem privaten Computersystem (privater Hard- und Software) aus dem Home Office heraus an der Schulung teilnehmen wollen - was grundsätzlich eine gute und praxisgerechte Idee ist - sollten Sie folgende Software rechtzeitig vor der Schulung installiert haben und mit der Bedienung der Hard- und Software vertraut sein:

**1.** e-mail Programm (siehe auch unter "gelb")

**2.** Office-Software mit Textverarbeitung, Tabellenkalkulation und einfachem Bildbearbeitungsprogramm wie Microsoft Office (Word, Excel, Paint) **oder** Apache Open Office Software (Writer, Calc, Draw).

Für einen PC im Home-Office empfiehlt AGC als Office-Software die Open Source- Software "Open Office" von Apache. Diese moderne und im Leistungsumfang mit Microsoft Word vergleichbare Software kann kostenlos aus dem Internet heruntergeladen (Download) und genutzt werden. Aus den Open Office-Programmen (Writer, Calc) lässt sich auf Knopfdruck eine .PDF- Datei erstellen (ggf. hilfreich bei Übung und Prüfung). Für weitere Informationen zu Open Office verweisen wir auf die deutsche Wikipedia- Seite "Apache Open Office", siehe dort. 'Paint' ist als einfaches Bildbearbeitungsprogramm völlig ausreichend und - falls nicht ohnehin installiert - aktuell auch kostenlos downzuloaden (getpaint.net).

Für das Öffnen von PDF-Dateien empfiehlt sich ein PDF-Viewer wie der kostenlose Adobe Acrobat Reader. Die in der Schulung inzwischen vorrangig, i.d.R. sogar ausschließlich benutzten "fillable .PDF" sind auch gut mit Microsoft Edge zu öffnen und zu bearbeiten.

**3.** webcam: Desktop-Computer verfügen im Gegensatz zu Laptop-Computern idR nicht über eine (eingebaute) Kamera und nicht über ein eingebautes Mikrofon. Für eine technische Nachrüstung ihres Heimgerätes müssen Sie nach unseren Praxiserfahrungen jedoch nicht tief in die Tasche greifen: Eine simple und für die hier beschriebenen Zwecke praxistaugliche USB-Webcam mit Mikrofon (Plug & Play) erhalten Sie derzeit schon für ca 20,- bis 25,- EUR im einschlägigen Handel (ggf finden Sie sogar noch preisgünstigere Sonderangebote). Achten Sie auf ausreichende Kabellängen.

**4.** Lautsprecher: Die Tonausgabe eines Desktop- oder Laptop-Computers muss nicht unbedingt brilliant sein. Für eine Online-Schulung empfiehlt sich jedoch der Anschluss eines externen Lautsprechers. Auch solche Produkte, die idR an die Kopfhörerbuchse angeschlossen werden, erhalten Sie schon für ca 20,- bis 25,- EUR im einschlägigen Handel (ggf finden Sie sogar noch preisgünstigere Sonderangebote). Achten Sie auf ausreichende Kabellängen.

**5.** Monitore: Wenn Sie für die Schulung einen zweiten Monitor an ihren PC anschließen (können), dann haben Sie in ihrem Home-Office sehr gute Online-Arbeitsmöglichkeiten. Bildschirmgrößen sollten im eigenen Teilnehmerinteresse deutlich größer gewählt werden als die Mindestvorgaben des LBA. AGC empfiehlt für die Teilnahme an einer Online-Schulung mindestens 17 Zoll Bildschirmgröße. 6. Testen Sie ihre Hard-/Software rechtzeitig vor der Schulung auf korrekte Funktion und machen Sie sich rechtzeitig vor der Schulung mit der Bedienung Ihres e-mail- und der Office-Software vertraut ( Arbeitsschritte, wie unter »gelb« beschrieben).

### Schlussbemerkung:

Alle Informationen zum Stand der unten genannten letzten Änderung und ohne Gewähr. Das Luftfahrt-Bundesamt (LBA) benutzt anstatt der Begriffe "Online-Training", "Online-Seminar", "Online-Schulung" auch Synonyme bzw ähnliche Begriffe. Diese Informationen gelten ausdrücklich nicht für sogenanntes "e-learning" bzw computer-based-training (CBT), web-based-training (WBT) die keine persönliche Präsenz im virtuellen Seminarraum vorsehen. **Letzte Änderung: 19.Januar 2024**